# Práctica 4: Aproximación del cálculo de la raiz cuadrada mediante una serie

Introducción a la Computación

## 1. Objetivo

En Scilab es posible calcular la raíz cuadrada de una valor de dos formas diferentes:

```
\rightarrowsart(47)ans =6.8556546
--&>47**0.5ans =
    6.8556546
```
Supongamos que ninguna de estas dos opciones existe y que por tanto es necesario crear dicha función. En esta práctica escribiremos distintas funciones para calcular la raíz cuadrada de un valor. Para ello, se utilizará el método de **Newton-Raphson**, conocido también como el método de **Newton-Fourier**, que sirve para encontrar de forma eficiente las raíces de una función real.

### 2. Descripción del método de Newton-Raphson

El método de Newton-Raphson es uno de los métodos más usados en la ingeniería por llegar al resultado del problema planteado de forma muy rápida. Se basa en trazar rectas tangentes que "toman la forma" de la función por medio de su primera derivada:

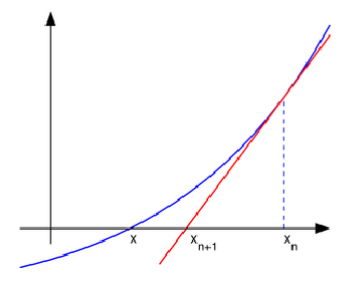

Figura 1: Ilustración de una iteración del método de Newton (la función f se muestra en azul y la línea de la tangente en rojo). Vemos que  $x_{n+1}$  es una aproximación mejor que  $x_n$  para la raíz  $x$  de la función .

Es un método abierto, en el sentido de que su convergencia global no está garantizada. La única manera de alcanzar la convergencia es seleccionar un valor inicial lo suficientemente cercano a la raíz buscada. Se suele comenzar con un valor razonablemente cercano al cero (denominado punto de arranque o valor supuesto). La relativa cercanía del punto inicial a la raíz depende mucho de la naturaleza de la propia función; si ésta presenta múltiples puntos de inflexión o pendientes grandes en el entorno de la raíz, entonces las probabilidades de que el algoritmo diverja aumentan, lo cual exige seleccionar un valor supuesto cercano a la raíz. Una vez se ha hecho esto, el método linealiza la función por la recta tangente en ese valor supuesto. La abscisa en el origen de dicha recta será,

según el método, una mejor aproximación de la raíz que el valor anterior. Se realizarán sucesivas iteraciones hasta que el método haya convergido lo suficiente.

Sea  $f : [a, b] \to \Re$  una función derivable definida en el intervalo real  $[a, b]$ . Empezamos con un valor inicial  $x_0$  y calculamos para cada número natural n:

$$
x_n = x_{n-1} - \frac{f(x_{n-1})}{f'(x_{n-1})} \qquad n \in Z^+ \tag{1}
$$

Mediante este método, después de *n* iteraciones se obtiene una aproximación  $x_n$  de la raíz de la función f. Cuanto mayor sea el número de iteraciones que se realiza, más se acercará la aproximación obtenida al valor real de la raíz.

$$
x_0
$$
  
\n
$$
x_1 = x_0 - \frac{f(x_0)}{f'(x_0)}
$$
  
\n
$$
x_2 = x_1 - \frac{f(x_1)}{f'(x_1)}
$$
  
\n...  
\n
$$
x_n = x_{n-1} - \frac{f(x_{n-1})}{f'(x_{n-1})}
$$

#### 3. Cálculo de la raíz cuadrada mediante el método de Newton-Raphson

Dado un valor real y positivo  $m \in \mathbb{R}^+$ , para calcular la raíz cuadrada de este valor se plantea la siguiente ecuación:  $x = \sqrt{m}$ , que se puede convertir en la ec. [\(2\)](#page-1-0):

<span id="page-1-0"></span>
$$
x^2 - m = 0 \tag{2}
$$

Es decir, encontrar el valor de  $\sqrt{m}$  es equivalente a encontrar las raíces de la función  $f(x)=x^2-m$ y este último problema se puede resolver mediante el método de Newton-Raphson:

$$
x_n = x_{n-1} - \frac{x_{n-1}^2 - m}{2x_{n-1}}
$$

#### 4. Ejercicios

- 4.1 $\,$  Escribe una función <code>RaizCuadrada</code> que aproxime el valor  $\sqrt{m}$  mediante el cálculo de las raíces de la función  $f(x) = x^2 - m$  utilizando el método de Newton-Raphson. El punto de partida será de la función  $f(x) = x^2 - m$  utilizando el metodo de Newton-Raphson. El punto de partida sera<br>  $x_0 = 1$  y se realizarán 5 iteraciones. Aplica la función anterior para calcular  $\sqrt{4}$ ,  $\sqrt{25}$ ,  $\sqrt{2500}$  y  $\sqrt{10000}$  ¿Qué está ocurriendo? ¿ Qué sucede si aumentamos el número de iteraciones?
- 4.2 Escribe una nueva función RaizCuadrada2 para que el número de iteraciones se ajuste automáticamente, de modo que el cálculo se detenga cuando el resultado de la última iteración sea casi idéntico al de la iteración anterior. Entenderemos que dos aproximaciones sucesivas  $x_n$ y  $x_{n-1}$  son *casi idénticas* si  $|(x_n - x_{n-1})/x_{n-1}|$  < umbral, donde umbral será una constante lo bastante pequeña (por ejemplo,  $1E - 6$ ) como para obtener una buena aproximación.